## **Cisco WxC CPE Announcement**

## **CPE UPDATE – ACTIVATION CODE ONBOARDING – DATE & TIME SETTINGS**

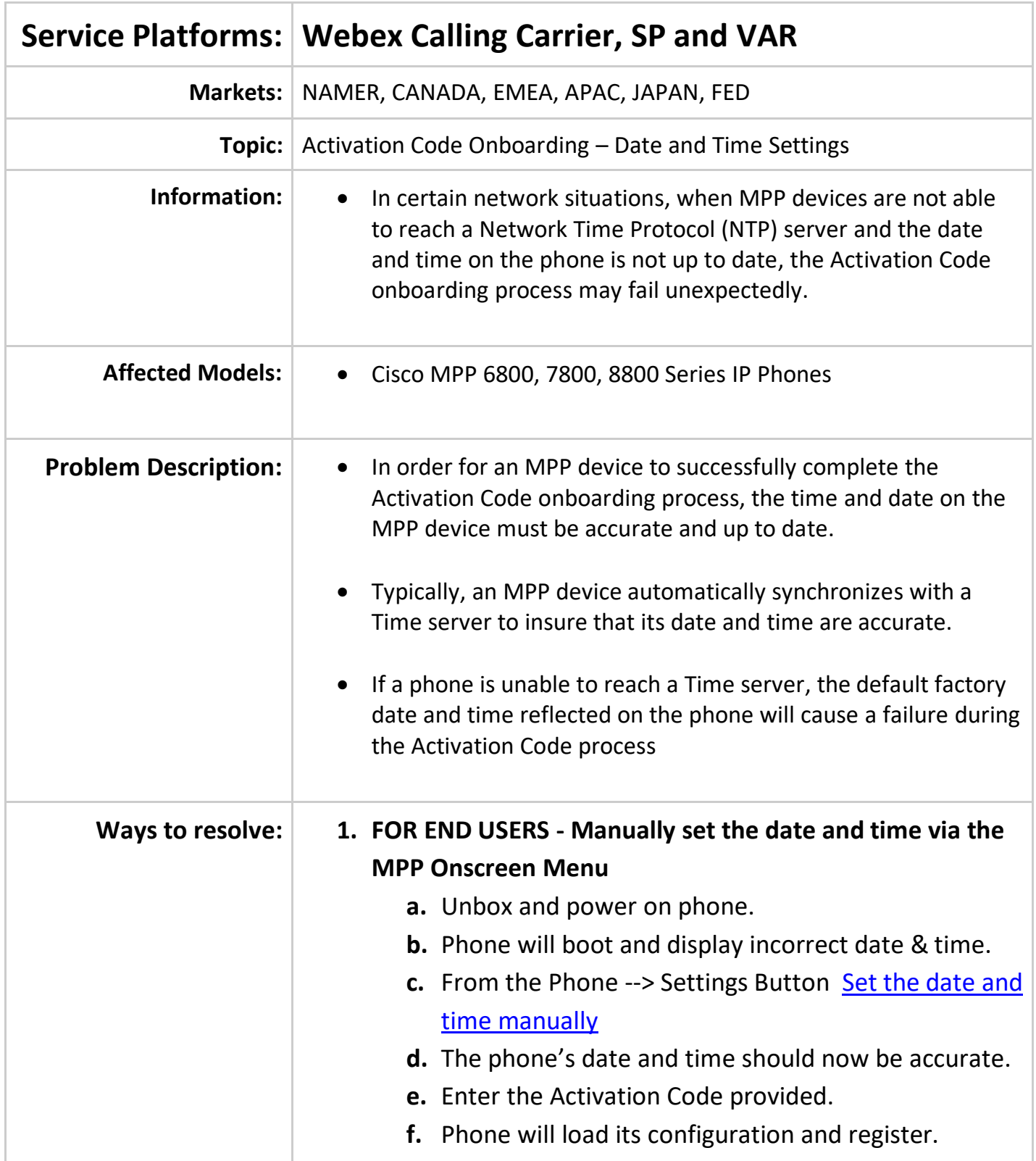

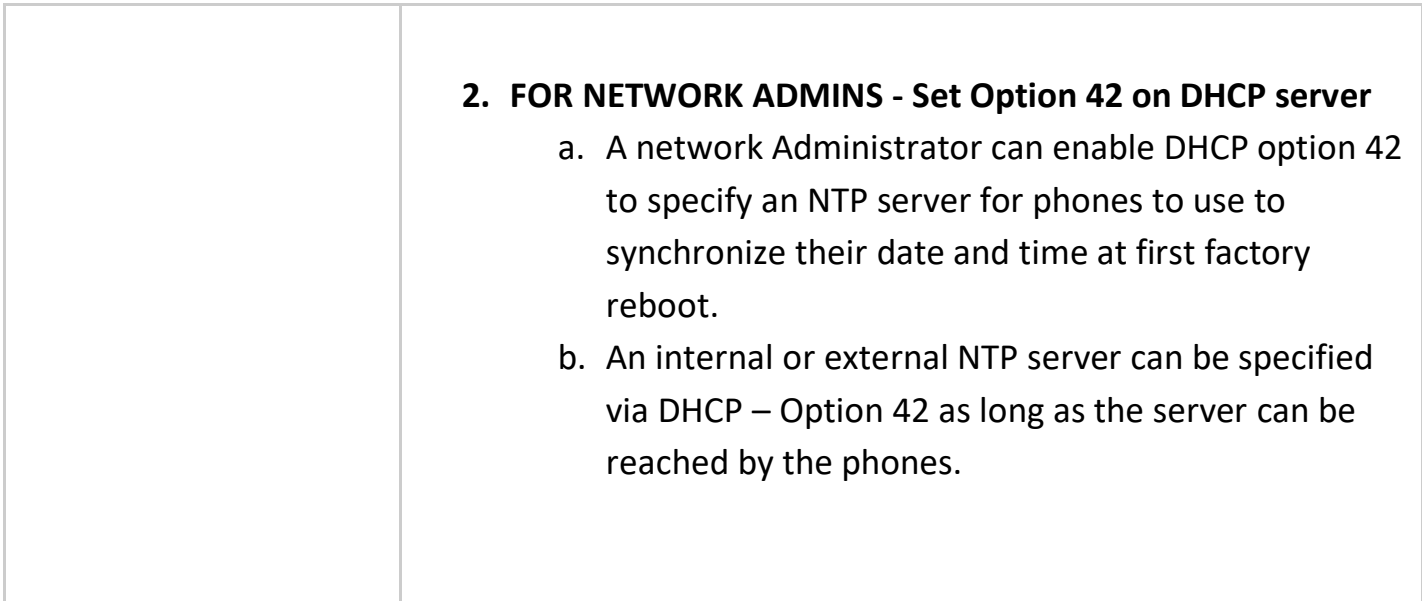